# **hoft Documentation**

*Release 0.4.1*

**Francis Horsman**

**Sep 18, 2017**

#### Contents:

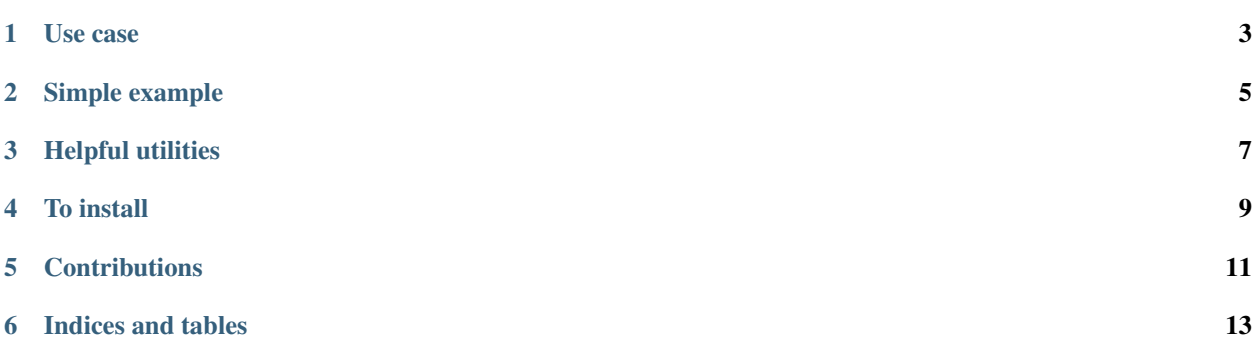

Decorators that can be used to analyse a function's positional, keyword and default arguments.

HOFT uses getargspec and getcallargs (from the [inspect](https://docs.python.org/2/library/inspect.html) module) under the hood.

The params are then passed directly to the decorated function and any exceptions are propagated back to the caller.

#### Use case

<span id="page-6-0"></span>1. Used in conjunction with a parameter checking and validation library to perform parameter validation prior to function execution.

```
from hoft import analyse_sig, IGNORE
from certifiable import certify_int, certify_string
...
@analyse_sig(certify_int(min_value=-100, max_value=100), IGNORE, c=IGNORE, d=certify_
˓→string(max_length=2))
def my_function(a, b, c=None, d=None, e='world'):
    ...
>>> my_function(-256, 'x', 'y', 'abcd')
Traceback (most recent call last):
...
CertifierError: .....
```
Simple example

```
from hoft import analyse_sig, IGNORE
def func(arg_name, arg_index, arg_value, default_value=None):
    # do my thing and potentially raise an exception here
    if arg_name == 'a':
        assert arg_index==0
        assert arg_value==5
    elif arg_name == 'd':
        assert arg_index==2
        assert called_with_value==7
        assert default_value==None
    ...
   raise MyError(value)
...
@analyse_sig(func, IGNORE, c=IGNORE, d=func)
def my_function(a, b, c=None, d=None, e='world'):
   ...
# call the decorated method, and the arguments will be checked prior to my_function
˓→execution:
my_function(5, 6, c=7, d=8)# my_function is called as expected and receives: a=5, b=6, c=7, d=8, e='world'
```
Helpful utilities

<span id="page-10-0"></span>sigs contains functions to extract a useful signature and signature components from an argspec.

To install

<span id="page-12-0"></span>\$ pip install hoft

#### **Contributions**

<span id="page-14-0"></span>Fork me and create a pull request! All contributions or suggestions welcome :) Coding guidelines in the next version.

Indices and tables

- <span id="page-16-0"></span>• genindex
- modindex
- search